# **Socket.io**

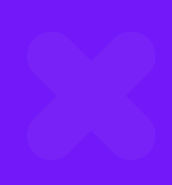

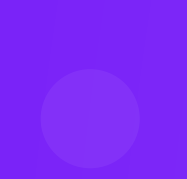

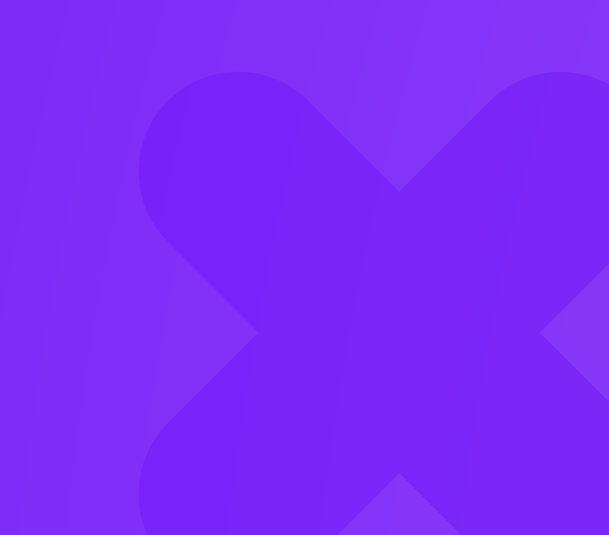

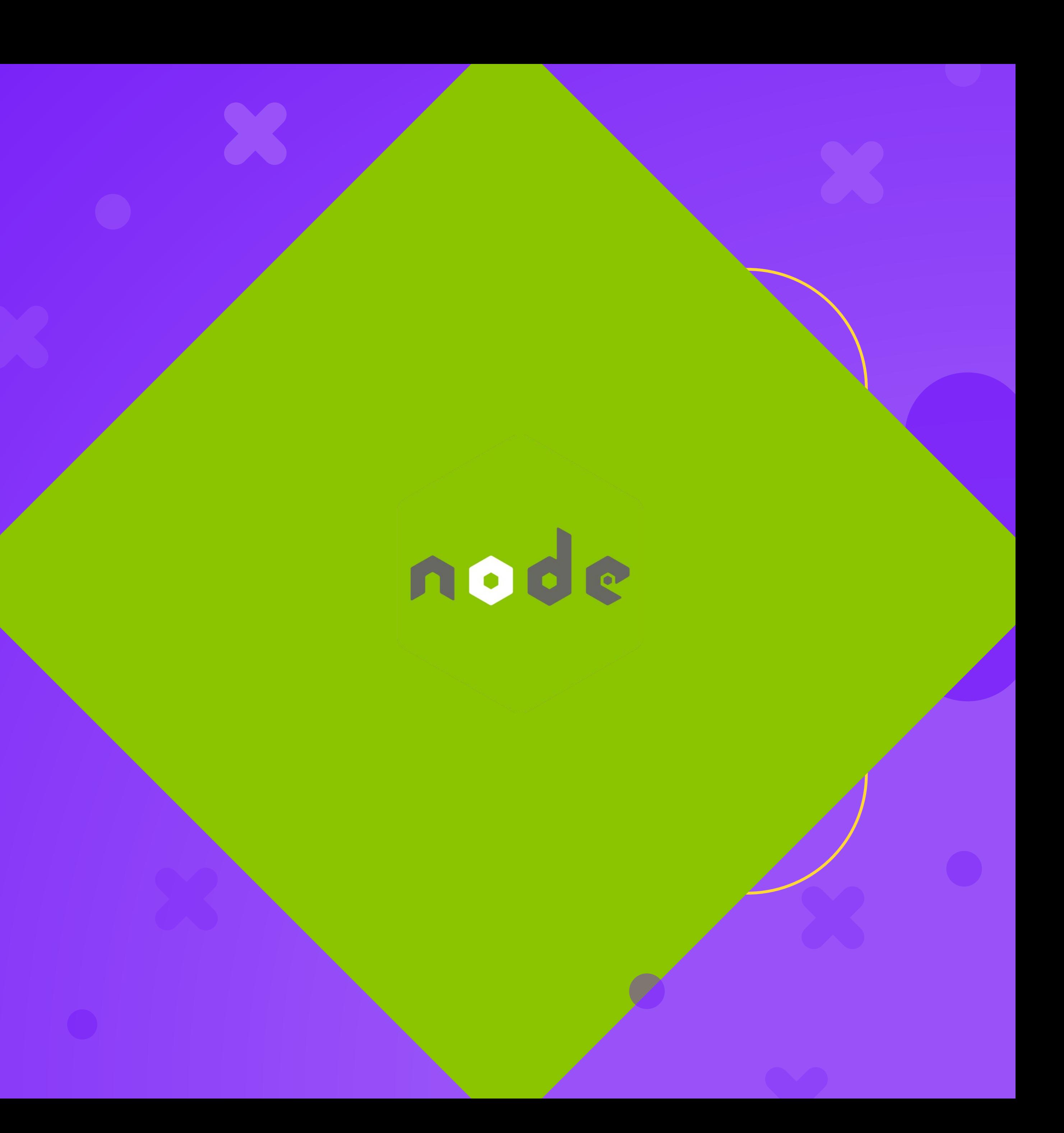

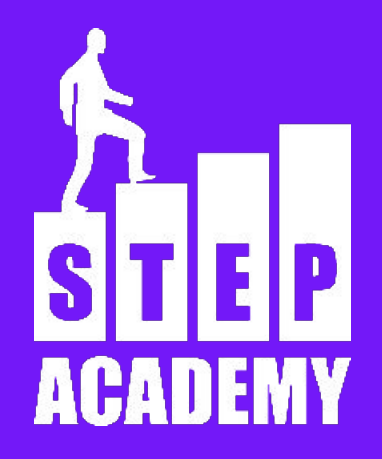

### **ЗАНЯТИЕ №5**

# **Что такое socket.io**

### Библиотека node.js, предоставляющая обмен сообщениями между клиентом и сервером в режиме реального времени.

# **Стандартный обмен сообщениями**

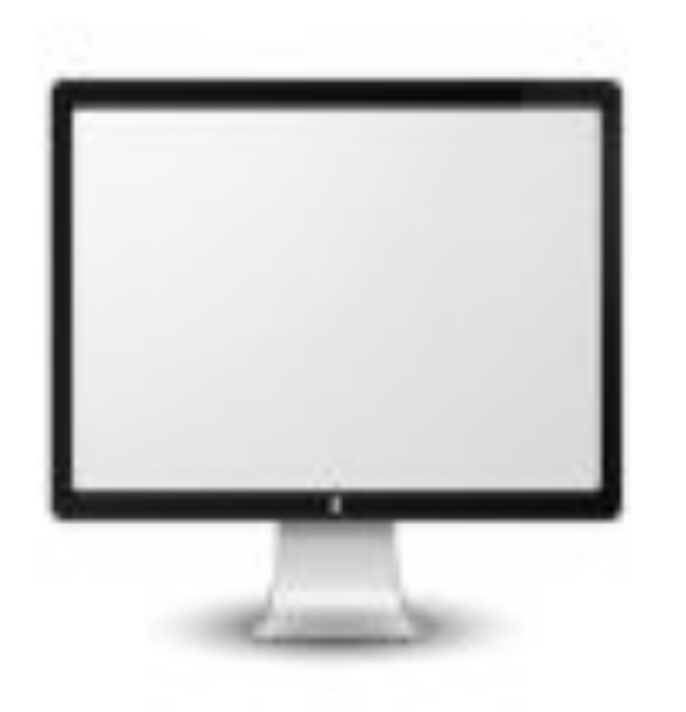

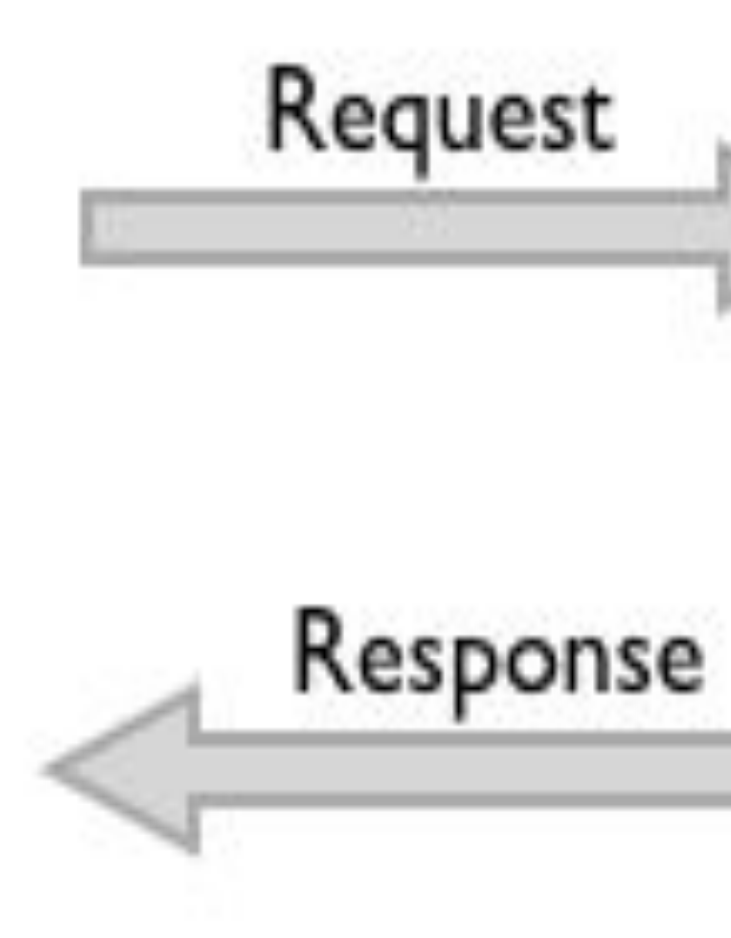

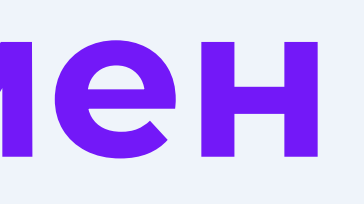

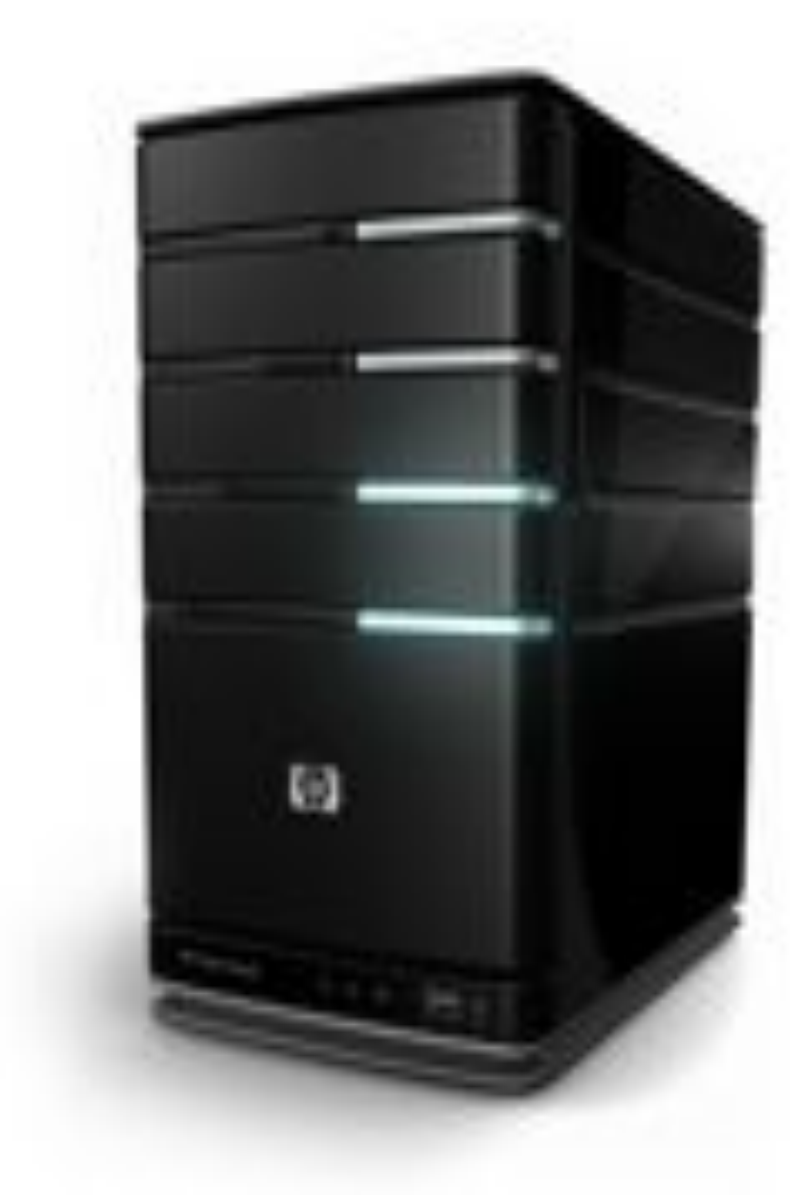

### **socket.io**

### socket.io позволяет установить прямое соединение, прослушивая порты и ожидая сообщения. Самый простой пример: чат

### **Технологии**

- WebSocket
- Adobe Flash Socket
- AJAX long polling
- AJAX multipart streaming
- Forever Iframe
- JSONP Polling

В данном списке по порядку указаны технологии, которые использует Socket.io

### **Деление socket.io**

### Клиентская часть Серверная часть (браузер или программа) Любой сервер

Browser Node.js client

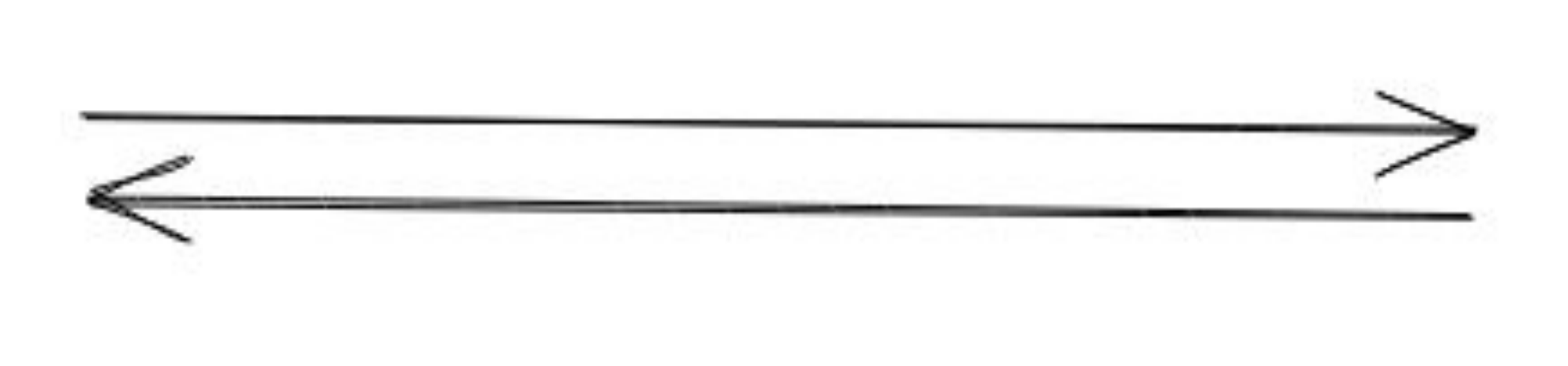

Node.js server

### **Вариации socket.io**

Socket.io можно использовать различными способами, существует большое количество API под разные языки. Мы будем рассматривать примеры браузерного использования socket.io с сервером на node.js

### **Понятия socket**

Сервер (Server) - сервер, обслуживающий соединение Клиент (Client) - клиент, подключившийся к серверу Комнаты (Rooms) - комнаты, отделяющие разные подключения

### **Установка socket.io**

### npm install socket.io

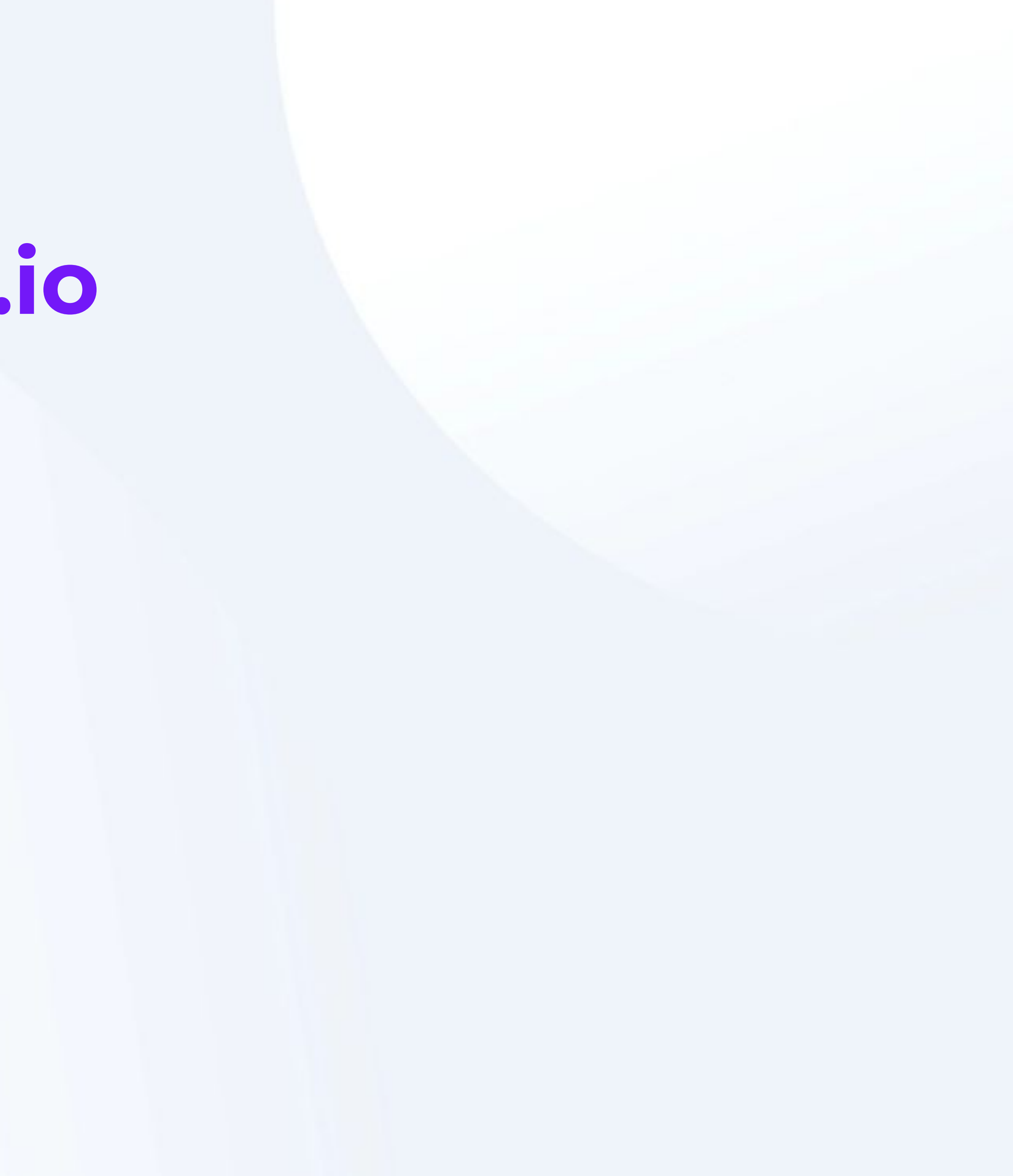

### **Настройка сервера**

### Понадобится express, http и socket.io http нужен для отдельного подключения socket.io

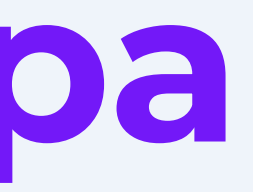

# **Подключение библиотек и настройка**

let express = require('express'); let app = express(); let http = require('http'); let server = http.createServer(app); let { Server } = require("socket.io"); let io = new Server(server);

### **Код сервера**

app.get('/', (req, res) => { res.sendFile(\_\_dirname + '/index.html'); });

server.listen(3000, () => { console.log('listening on \*:3000'); });

 io.on('connection', (socket) => { console.log('a user connected'); });

# **io.on**

# событийной системе node.js, и принимает 2 параметра:

io как экземпляр сервера socket работает на имя события и callback функцию. Мы использовали событие connection, однако не видим результат работы. Для этого нужно сделать клиентскую часть

### **Клиентский код**

<input type="text" id="msg"> <button id="send">Send</button> <div id="messages"></div> <script src="/socket.io/socket.io.js"></script> <script> let socket = io(); </script>

### **Запуск и первый результат**

При выполнении функции io() срабатывает connection

# подключение к серверу, и мы видел результат события

### **Объект socket**

Объект socket, который принимает callback-функция - это также имеет некоторые полезные свойства

# объект, который может прослушивать и вызывать события, а

# **Отправка события с помощью socket**

io.on("connection", function(socket){ console.log("user connected"); socket.emit("message", {text: "Welcome", chatId: socket.id}); })

- "message" это имя события, выбранное разработчиков, второй параметр
	-

это данные, отправленные клиенту по данному событию. Второй параметр может быть как объектом, так и простым значением

- 
- 
- 

### **Сообщение на frontend**

### let socket = io(); socket.on("message", function(message){ console.log(message); })

message - это данные пришедшие от сервера

## **Отправка сообщения из клиентского кода**

- let msgBox = document.getElementById("messages");
	- let msgText = document.getElementById("msg");
	- let sendBtn = document.getElementById("send");
	- sendBtn.addEventListener("click", function(){
		- socket.emit("chatMessage", {text:
- msgText.value}); })

emit - метод, который вызывает событие

### **Обработка входящих сообщений**

Frontend let socket = io(); socket.on("message", function(message){ div.textContent = message.text; msgBox.append(div); })

- let div = document.createElement("div");
	-
	-

on - метод, который срабатывает при событии "message" сервера

## **Отправка сообщений сервером**

socket.emit("message", message); Отправляет сообщение только по данному подключению

io.emit("message", message); Отправляет сообщение всем подключениям

socket.broadcast.emit("message", message); Отправляет сообщения всем подключениям, кроме текущего

## **События socket**

- connection подключение
- disconnect отключение

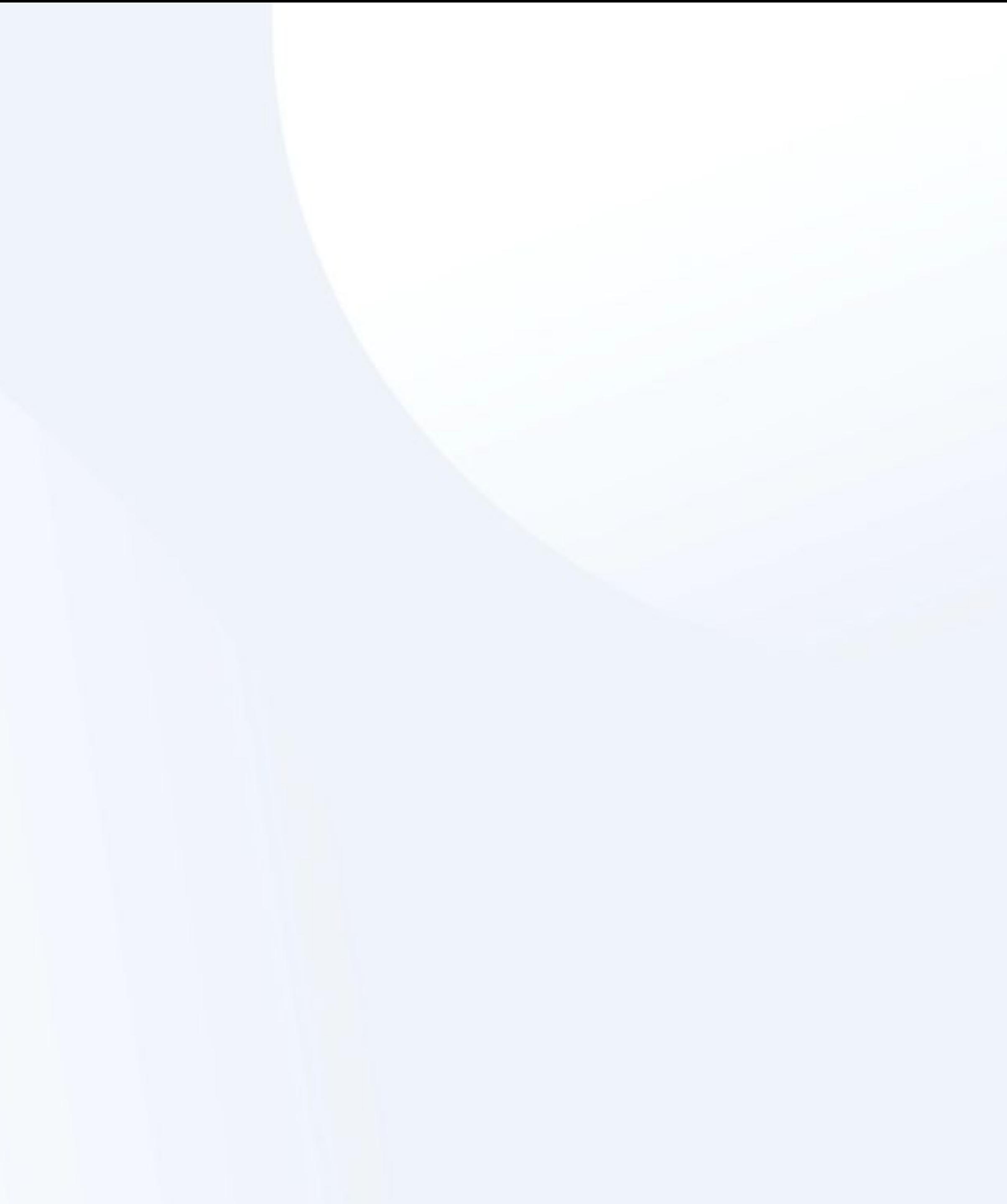

### **Подключение к комнате**

# join - метод для подключения к комнате. Комната указывается

- 
- 

socket.join("room 1"); в виде строки с меткой комнаты. Можно указать несколько комнат в виде массива По умолчанию каждый socket подключается к уникальной комнате с именем, равным socket.id Благодаря этому можно отправлять сообщения конкретному пользователю

# **Отправка сообщений в конкретную комнату**

io.to("room 1").emit("message", "Message from room") Метод to выберет для отправки сообщения только комнату room 1

socket.broadcast.to("room 1").emit("message", message); Выбор комнаты для отправки есть и у socket.broadcast, и у socket

### **Работа с комнатами**

### socket.rooms Множество (Set) из всех комнат данного подключения

### socket.leave("room 1") Покинуть указанную комнату

### **Дополнительные ссылки**

Официальный сайт socket.io (документация на английском) Неполный перевод на русский

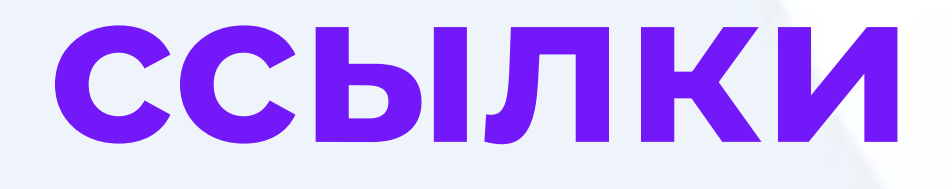